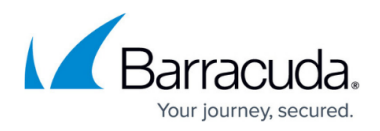

# **API Descriptions**

<https://campus.barracuda.com/doc/3539049/>

# **service.add**

This method adds a Service to the configuration database. The VIP address and port combination must be unique.

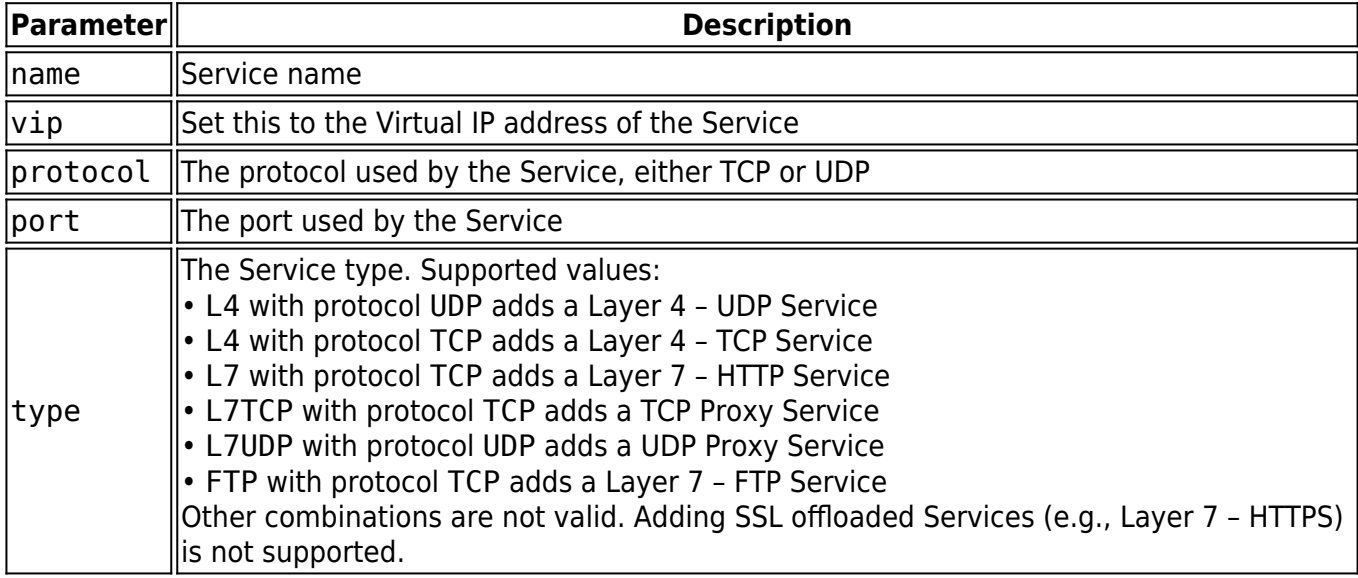

#### **Example**

```
my $result;
```

```
#Add a Service
$result = $xmlrpc->call('service.add'
{name=>'xml_rpc_test',vip=>'192.168.132.214',protocol=>'TCP',port=>'21',
type=>'L4'});
```

```
print Dumper ($result);
```
# **Result**

The output of a successful call is a hash with a value and a message.

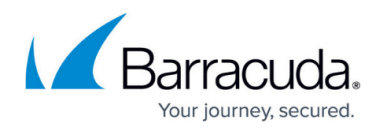

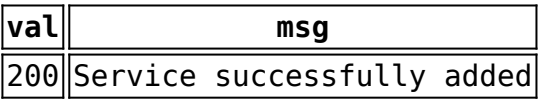

```
$VARI = { 'msg' => 'Service successfully added',
           'val' => '200'
         };
```
# **service.delete**

This method deletes an existing Service from the configuration database.

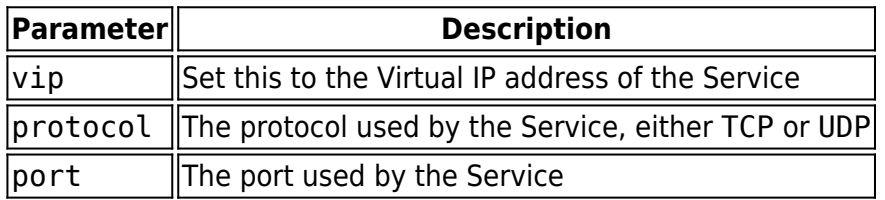

#### **Example**

my \$result;

```
$result = $xmlrpc->call('service.delete'
{vip=>'192.168.132.214',port=>'21', protocol=>'TCP'});
```

```
print Dumper ($result);
```
# **Result**

The output of a successful call is a hash with a value and a message.

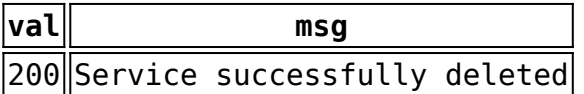

 $$VARI = {$ 

'msg' => 'Service successfully deleted',

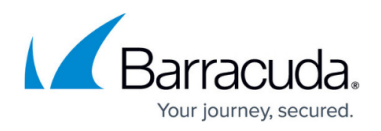

 'val' => '200' };

# **service.show**

This method displays configuration and state information for a Service and/or a Real Server. If no parameters are entered to identify one Service or Real Server, information about all existing Services and Real Servers is returned.

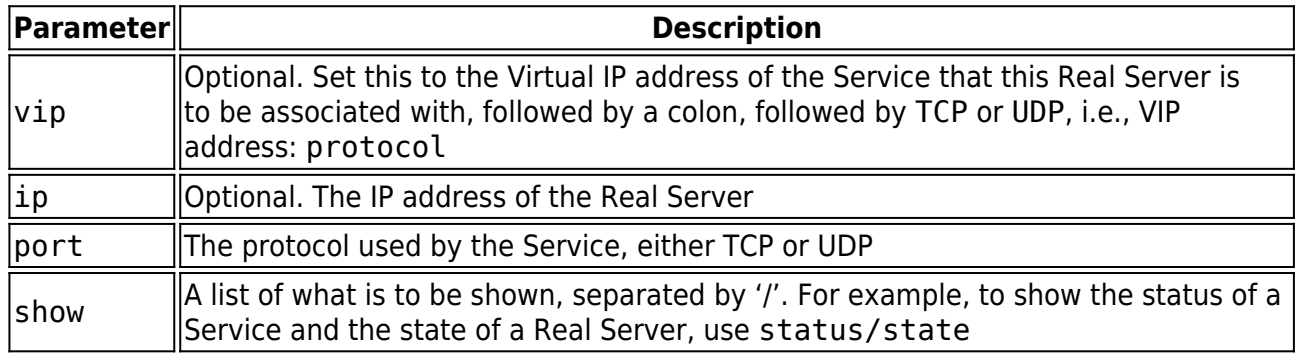

**Example**

my \$result;

```
#Show Service status and Real Server state
my $service_show = 'status/state' ;
$result = $xmlrpc->call('service.show',
{vip=>'192.168.132.214:21:TCP', port=> '21', ip=> '15.15.15.11',
show=> $service_show});
```
print Dumper (\$result);

#### **Result**

The output of a successful call is a hash for each Service with a set of variables:

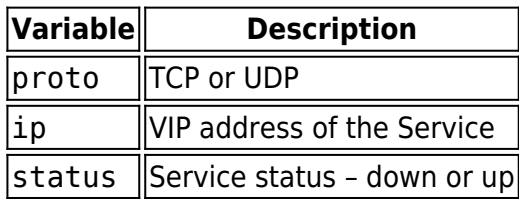

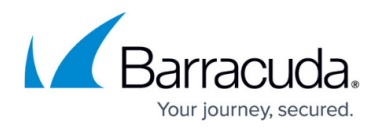

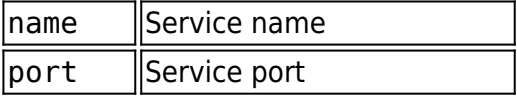

and a hash for each Real Server with a set of variables:

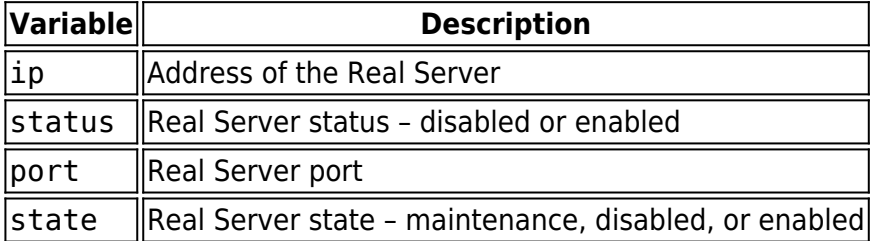

# **server.add**

This method adds a Real Server to the configuration database. It must be added to an existing Service.

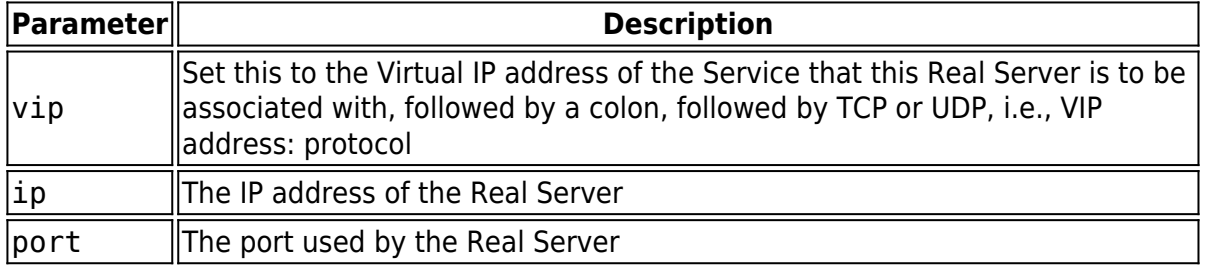

#### **Example**

my \$result;

```
#Add a Real Server
$result = $xmlrpc->call('server.add',
{vip} = > '192.168.132.214:21:TCP', ip = > '15.15.15.11', port = > '21'});
```

```
print Dumper ($result);
```
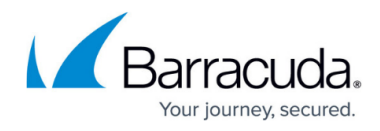

#### **Result**

The output of a successful call is a hash with a value and a message.

**val msg** 200 Server successfully added

```
$VARI = { 'msg' => 'Server successfully added',
           'val' => '200'
         };
```
# **server.delete**

This method removes an existing Real Server from an associated Service.

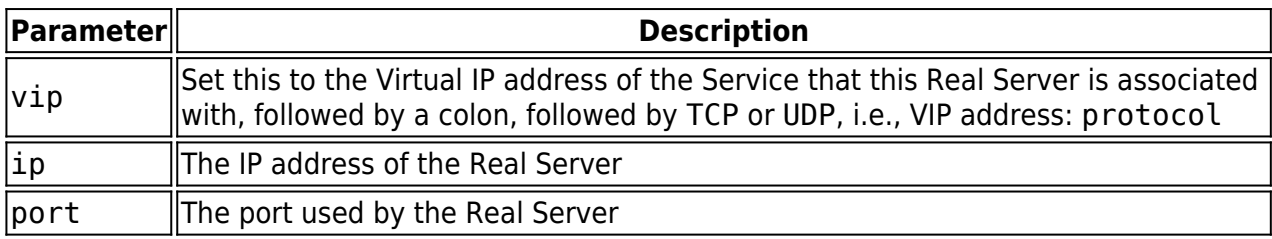

**Example**

```
my $result;
```

```
#Delete the Real Server
$result = $xmlrpc->call('server.delete',
\{vip \Rightarrow '192.168.132.214:21:TCP',ip => '15.15.15.11',port => '21'}\};
```
print Dumper (\$result);

#### **Result**

The output of a successful call is a hash with a value and a message.

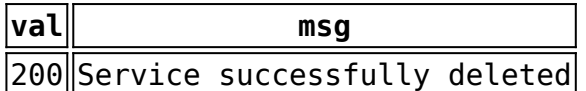

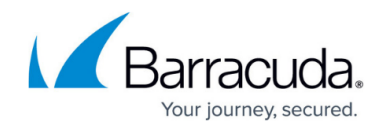

```
$VARI = { 'msg' => 'Server successfully deleted',
            'val' => '200'
         };
```
# **server.change\_state**

This method changes the state of a Real Server to disabled, maintenance or enabled. Changing it to disabled terminates all connections immediately. When placed in maintenance mode, the Real Server keeps existing connections but does not accept any new ones. Maintenance can be performed when all active connections are closed.

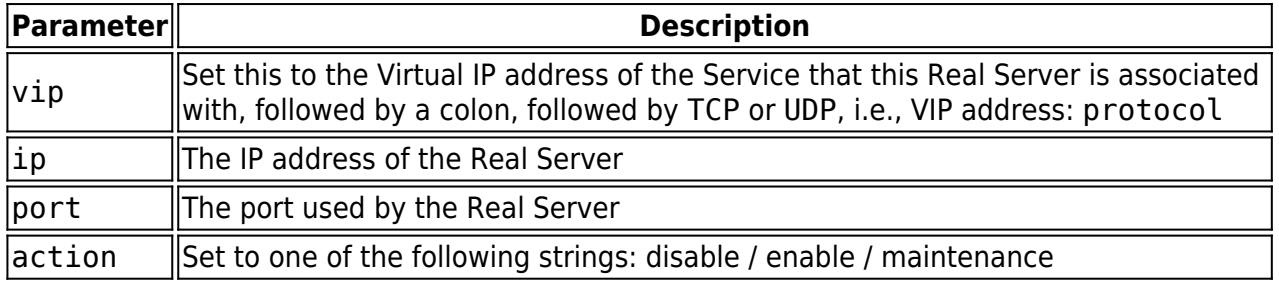

#### **Example**

```
my $result;
```

```
#Change Real Server state to (disabled / enabled / maintenance mode)
```

```
$result = $xmlrpc->call('server.change_state',
{vip=>'192.168.132.214:21:TCP', port=>'21', ip => '15.15.15.11',
action=>'disable'});
```

```
print Dumper ($result);
```
# **Result**

The output of a successful call is a hash with a value and a message.

**val msg**

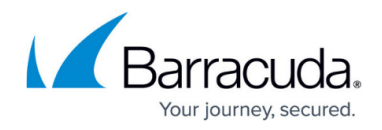

200 Server mode successfully changed

```
$VARI = { 'msg' => 'Server mode successfully changed',
          'val' => '200'
         };
```
#### **Related Articles**

- **[Automation API Guide](http://campus.barracuda.com/doc/3539040/)**
- [Sample Program Multiple Functions](http://campus.barracuda.com/doc/3539052/)
- [Sample Program Changing Real Server Status to Maintenance Mode](http://campus.barracuda.com/doc/3539061/)

# Barracuda Load Balancer

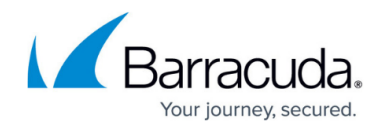

© Barracuda Networks Inc., 2020 The information contained within this document is confidential and proprietary to Barracuda Networks Inc. No portion of this document may be copied, distributed, publicized or used for other than internal documentary purposes without the written consent of an official representative of Barracuda Networks Inc. All specifications are subject to change without notice. Barracuda Networks Inc. assumes no responsibility for any inaccuracies in this document. Barracuda Networks Inc. reserves the right to change, modify, transfer, or otherwise revise this publication without notice.